# **Fides Documentation**

*Release 0.3.2*

**The Fides developers**

**Mar 24, 2021**

# **ABOUT**

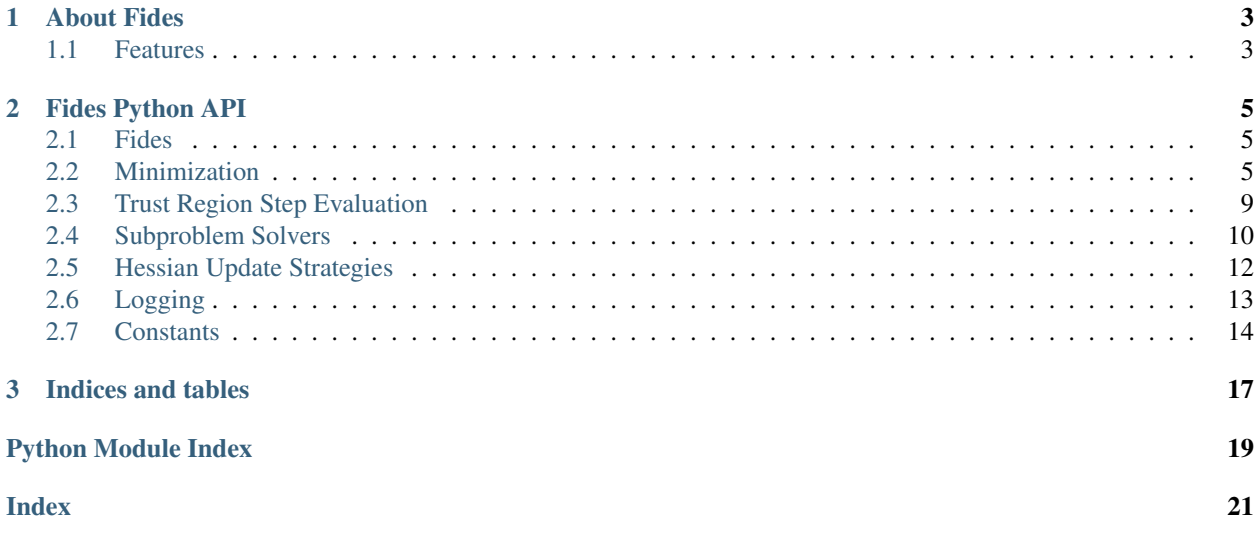

Version: 0.3.2 Source code: <https://github.com/Fides-dev/fides>

### **CHAPTER**

### **ABOUT FIDES**

<span id="page-6-0"></span>Fides implements an Interior Trust Region Reflective for boundary costrained optimization problems based on the papers [ColemanLi1994] and [ColemanLi1996 ]. Accordingly, Fides is named after the Roman goddess of trust and reliability. In contrast to other optimizers, Fides solves the full trust -region subproblem exactly, which can yields higher quality proposal steps, but is computationally more expensive. This makes Fides particularly attractive for optimization problems with objective functions that are computationally expensive to evaluate and the computational cost of solving the trust -region subproblem is negligible.

### <span id="page-6-1"></span>**1.1 Features**

- Boundary constrained interior trust-region optimization
- Recursive Reflective and Truncated constraint management
- Full and 2D subproblem solution solvers
- BFGS, DFP and SR1 Hessian Approximations

### **CHAPTER**

### **TWO**

# **FIDES PYTHON API**

### <span id="page-8-6"></span><span id="page-8-0"></span>**Modules**

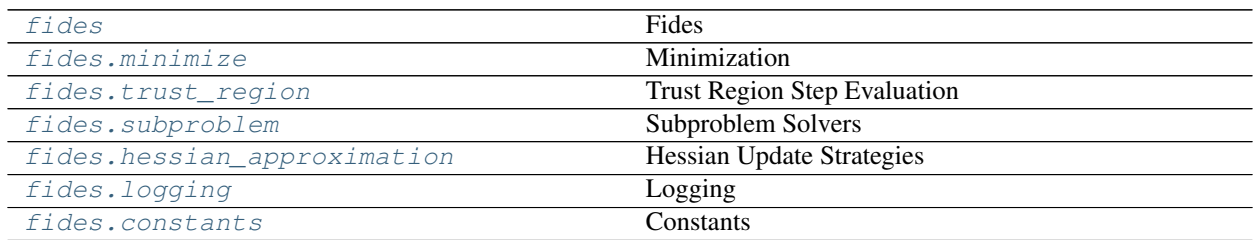

### <span id="page-8-3"></span><span id="page-8-1"></span>**2.1 Fides**

<span id="page-8-4"></span>Fides is an interior trust-region reflective optimizer

# <span id="page-8-2"></span>**2.2 Minimization**

This module performs the optimization given a step proposal.

### **Classes Summary**

 $Optimize$   $r(fun, ub, lb[,$  verbose, options, ...]) Performs optimization

### **Classes**

```
class fides.minimize.Optimizer(fun, ub, lb, verbose=10, options=None, funargs=None, hes-
                                     sian_update=None)
```
Performs optimization

Variables

- **fun** Objective function
- **funargs** Keyword arguments that are passed to the function
- **lb** Lower optimization boundaries
- <span id="page-9-0"></span>• **ub** – Upper optimization boundaries
- **options** Options that configure convergence checks
- **delta\_iter** Trust region radius that was used for the current step
- **delta** Updated trust region radius
- **x** Current optimization variables
- **fval** Objective function value at x
- **grad** Objective function gradient at x
- **x\_min** Optimal optimization variables
- **fval\_min** Objective function value at x\_min
- **grad** min Objective function gradient at x min
- **hess** Objective function Hessian (approximation) at x
- **hessian\_update** Object that performs hessian updates
- **starttime** Time at which optimization was started
- **iteration** Current iteration
- **converged** Flag indicating whether optimization has converged
- **exitflag** ExitFlag to indicate reason for termination
- **verbose** Verbosity level for logging
- **logger** logger instance

**\_\_init\_\_**(*fun*, *ub*, *lb*, *verbose=10*, *options=None*, *funargs=None*, *hessian\_update=None*) Create an optimizer object

#### Parameters

- **fun** ([typing.Callable](https://docs.python.org/3/library/typing.html#typing.Callable)) This is the objective function, if no *hessian\_update* is provided, this function must return a tuple (fval, grad), otherwise this function must return a tuple (fval, grad, Hessian)
- **ub** ([numpy.ndarray](https://numpy.org/devdocs/reference/generated/numpy.ndarray.html#numpy.ndarray)) Upper optimization boundaries. Individual entries can be set to np.inf for respective variable to have no upper bound
- **lb** ([numpy.ndarray](https://numpy.org/devdocs/reference/generated/numpy.ndarray.html#numpy.ndarray)) Lower optimization boundaries. Individual entries can be set to -np.inf for respective variable to have no lower bound
- **verbose** ([typing.Optional](https://docs.python.org/3/library/typing.html#typing.Optional)[[int](https://docs.python.org/3/library/functions.html#int)]) Verbosity level, pick from logging.[DEBUG,INFO,WARNING,ERROR]
- **options** ([typing.Optional](https://docs.python.org/3/library/typing.html#typing.Optional)[[typing.Dict](https://docs.python.org/3/library/typing.html#typing.Dict)]) Options that control termination of optimization. See *minimize* for details.
- **funargs** ([typing.Optional](https://docs.python.org/3/library/typing.html#typing.Optional)[[typing.Dict](https://docs.python.org/3/library/typing.html#typing.Dict)]) Additional keyword arguments that are to be passed to fun for evaluation
- **hessian\_update** ([typing.Optional](https://docs.python.org/3/library/typing.html#typing.Optional)[[fides.hessian\\_approximation.](#page-15-2) [HessianApproximation](#page-15-2)]) - Subclass of fides.hessian\_update. HessianApproximation that performs the hessian updates in every iteration.

#### **check\_continue**()

Checks whether minimization should continue based on convergence, iteration count and remaining computational budget

#### <span id="page-10-1"></span>Return type [bool](https://docs.python.org/3/library/functions.html#bool)

Returns flag indicating whether minimization should continue

#### **check\_convergence**(*step*, *fval*, *grad*)

Check whether optimization has converged.

#### Parameters

- **step** (fides.steps.Step) update to optimization variables
- **fval** ([float](https://docs.python.org/3/library/functions.html#float)) updated objective function value
- **grad** ([numpy.ndarray](https://numpy.org/devdocs/reference/generated/numpy.ndarray.html#numpy.ndarray)) updated objective function gradient

### Return type [None](https://docs.python.org/3/library/constants.html#None)

#### **check\_finite**(*grad=None*, *hess=None*)

Checks whether objective function value, gradient and Hessian ( approximation) have finite values and optimization can continue.

#### Parameters

- **grad** ([typing.Optional](https://docs.python.org/3/library/typing.html#typing.Optional)[[numpy.ndarray](https://numpy.org/devdocs/reference/generated/numpy.ndarray.html#numpy.ndarray)]) gradient to be checked for finiteness, if not provided, current one will be checked
- **hess** ([typing.Optional](https://docs.python.org/3/library/typing.html#typing.Optional)[[numpy.ndarray](https://numpy.org/devdocs/reference/generated/numpy.ndarray.html#numpy.ndarray)]) Hessian (approximation) to be checked for finiteness, if not provided, current one will be checked

Raises RuntimeError if any of the variables have non-finite entries

#### **check\_in\_bounds**(*x=None*)

Checks whether the current optimization variables are all within the specified boundaries

Raises RuntimeError if any of the variables are not within boundaries

#### **get\_affine\_scaling**()

Computes the vector v and dv, the diagonal of it's Jacobian. For the definition of v, see Definition 2 in [Coleman-Li1994]

Return type typing. Tuple[[numpy.ndarray](https://numpy.org/devdocs/reference/generated/numpy.ndarray.html#numpy.ndarray), numpy.ndarray]

Returns v scaling vector dv diagonal of the Jacobian of v wrt x

#### **log\_header**()

Prints the header for diagnostic information, should complement  $Optimize$  log step().

#### <span id="page-10-0"></span>**log\_step**(*accepted*, *step*, *fval*)

Prints diagnostic information about the current step to the log

#### Parameters

- **accepted**  $(b \circ c)$  flag indicating whether the current step was accepted
- **step** (fides.steps.Step) proposal step
- **fval** ([float](https://docs.python.org/3/library/functions.html#float)) new fval if step is accepted

#### **log\_step\_initial**()

Prints diagnostic information about the initial step to the log

#### **make\_non\_degenerate**(*eps=2.220446049250313e-14*)

Ensures that x is non-degenerate, this should only be necessary for initial points.

#### Parameters **eps** – degeneracy threshold

Return type [None](https://docs.python.org/3/library/constants.html#None)

#### <span id="page-11-1"></span>**minimize**(*x0*)

Minimize the objective function the interior trust-region reflective algorithm described by [ColemanLi1994] and [ColemanLi1996] Convergence with respect to function value is achieved when math: $|f_{k+1} - f_{k}| <$  options[*fatol*] -  $f_k$  options[*frtol*]. Similarly, convergence with respect to optimization variables is achieved when  $||x_{k+1} - x_k|| <$  options[*xatol*] -  $x_k$  options[*xrtol*]. Convergence with respect to the gradient is achieved when  $||g_k|| <$  options[*gatol*] or  $||g_k|| <$  options[*grtol*] \* *f\_k*. Other than that, optimization can be terminated when iterations exceed options[ *maxiter*] or the elapsed time is expected to exceed options[*maxtime*] on the next iteration.

Parameters  $x0$  ([numpy.ndarray](https://numpy.org/devdocs/reference/generated/numpy.ndarray.html#numpy.ndarray)) – initial guess

Returns fval: final function value, x: final optimization variable values, grad: final gradient, hess: final Hessian (approximation)

#### **track\_minimum**(*x\_new*, *fval\_new*, *grad\_new*)

Function that tracks the optimization variables that have minimal function value independent of whether the step is accepted or not.

#### Parameters

- **x\_new** ([numpy.ndarray](https://numpy.org/devdocs/reference/generated/numpy.ndarray.html#numpy.ndarray)) –
- **fval**  $new(fload) -$
- **grad\_new** ([numpy.ndarray](https://numpy.org/devdocs/reference/generated/numpy.ndarray.html#numpy.ndarray)) –

#### Return type [None](https://docs.python.org/3/library/constants.html#None)

#### Returns

**update**(*step*, *x\_new*, *fval\_new*, *grad\_new*, *hess\_new=None*) Update self according to employed step

### Parameters

- **step** (fides.steps.Step) Employed step
- **x** new ([numpy.ndarray](https://numpy.org/devdocs/reference/generated/numpy.ndarray.html#numpy.ndarray)) New optimization variable values
- **fval\_new** ([float](https://docs.python.org/3/library/functions.html#float)) Objective function value at x\_new
- **grad\_new** ([numpy.ndarray](https://numpy.org/devdocs/reference/generated/numpy.ndarray.html#numpy.ndarray)) Objective function gradient at x\_new
- **hess\_new** ([typing.Optional](https://docs.python.org/3/library/typing.html#typing.Optional)[[numpy.ndarray](https://numpy.org/devdocs/reference/generated/numpy.ndarray.html#numpy.ndarray)]) (Approximate) objective function Hessian at x\_new

#### Return type [None](https://docs.python.org/3/library/constants.html#None)

#### **update\_tr\_radius**(*fval*, *grad*, *step*, *dv*)

Update the trust region radius

#### Parameters

- **fval** ([float](https://docs.python.org/3/library/functions.html#float)) new function value if step defined by step\_sx is taken
- **grad** ([numpy.ndarray](https://numpy.org/devdocs/reference/generated/numpy.ndarray.html#numpy.ndarray)) new gradient value if step defined by step\_sx is taken
- **step** (fides.steps.Step) step
- **dv** ([numpy.ndarray](https://numpy.org/devdocs/reference/generated/numpy.ndarray.html#numpy.ndarray)) derivative of scaling vector v wrt x

#### Return type [bool](https://docs.python.org/3/library/functions.html#bool)

<span id="page-11-0"></span>Returns flag indicating whether the proposed step should be accepted

### <span id="page-12-3"></span><span id="page-12-0"></span>**2.3 Trust Region Step Evaluation**

This module provides the machinery to evaluate different trust-region( -reflective) step proposals and select among them based on to their performance according to the quadratic approximation of the objective function

### **Functions Summary**

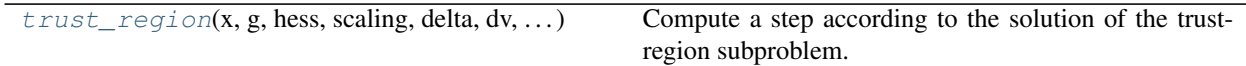

### **Functions**

<span id="page-12-2"></span>fides.trust\_region.**trust\_region**(*x*, *g*, *hess*, *scaling*, *delta*, *dv*, *theta*, *lb*, *ub*, *subspace\_dim*, *stepback\_strategy*, *refine\_stepback*, *logger*)

Compute a step according to the solution of the trust-region subproblem. If step-back is necessary, gradient and reflected trust region step are also evaluated in terms of their performance according to the local quadratic approximation

#### Parameters

- **x** ([numpy.ndarray](https://numpy.org/devdocs/reference/generated/numpy.ndarray.html#numpy.ndarray)) Current values of the optimization variables
- **g** ([numpy.ndarray](https://numpy.org/devdocs/reference/generated/numpy.ndarray.html#numpy.ndarray)) Objective function gradient at x
- **hess** ([numpy.ndarray](https://numpy.org/devdocs/reference/generated/numpy.ndarray.html#numpy.ndarray)) (Approximate) objective function Hessian at x
- **scaling** (scipy.sparse.csc.csc\_matrix) Scaling transformation according to distance to boundary
- **delta** ([float](https://docs.python.org/3/library/functions.html#float)) Trust region radius, note that this applies after scaling transformation
- **dv** ([numpy.ndarray](https://numpy.org/devdocs/reference/generated/numpy.ndarray.html#numpy.ndarray)) derivative of scaling transformation
- **theta** ([float](https://docs.python.org/3/library/functions.html#float)) parameter regulating stepback
- **lb** ([numpy.ndarray](https://numpy.org/devdocs/reference/generated/numpy.ndarray.html#numpy.ndarray)) lower optimization variable boundaries
- **ub** ([numpy.ndarray](https://numpy.org/devdocs/reference/generated/numpy.ndarray.html#numpy.ndarray)) upper optimization variable boundaries
- **subspace dim** ([fides.constants.SubSpaceDim](#page-18-0)) Subspace dimension in which the subproblem will be solved. Larger subspaces require more compute time but can yield higher quality step proposals.
- **stepback\_strategy** ([fides.constants.StepBackStrategy](#page-18-1)) Strategy that is applied when the proposed step exceeds the optimization boundary.
- **refine\_stepback** ([bool](https://docs.python.org/3/library/functions.html#bool)) If set to True, proposed steps that are computed via the specified stepback\_strategy will be refined via optimization.
- **logger** ([logging.Logger](https://docs.python.org/3/library/logging.html#logging.Logger)) logging.Logger instance to be used for logging

Return type fides.steps.Step

<span id="page-12-1"></span>Returns s: proposed step, ss: rescaled proposed step, qpval: expected function value according to local quadratic approximation, subspace: computed subspace for reuse if proposed step is not accepted, steptype: type of step that was selected for proposal

### <span id="page-13-4"></span><span id="page-13-0"></span>**2.4 Subproblem Solvers**

This module provides the machinery to solve 1- and N-dimensional trust-region subproblems.

### **Functions Summary**

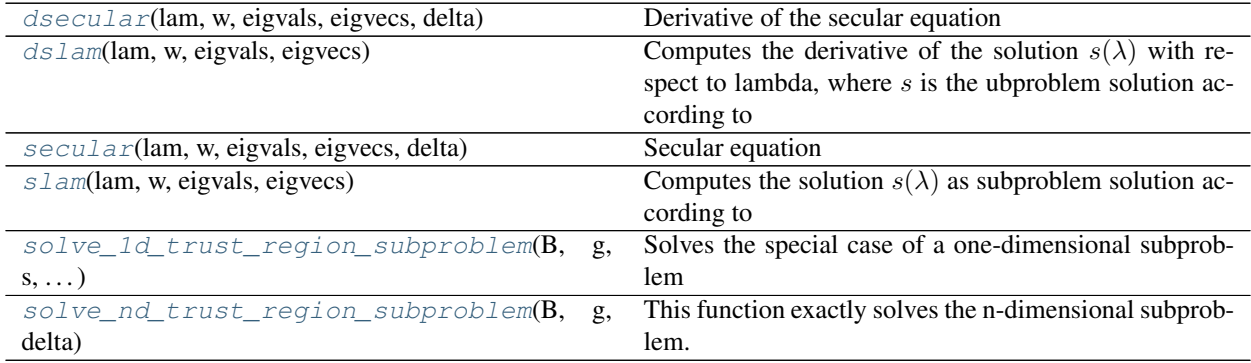

### **Functions**

<span id="page-13-1"></span>fides.subproblem.**dsecular**(*lam*, *w*, *eigvals*, *eigvecs*, *delta*)

Derivative of the secular equation

$$
\phi(\lambda) = \frac{1}{||s||} - \frac{1}{\Delta}
$$

with respect to  $\lambda$ 

### Parameters

- **lam**  $(f$ loat $) \lambda$
- **w** ([numpy.ndarray](https://numpy.org/devdocs/reference/generated/numpy.ndarray.html#numpy.ndarray)) precomputed eigenvector coefficients for -g
- **eigvals** ([numpy.ndarray](https://numpy.org/devdocs/reference/generated/numpy.ndarray.html#numpy.ndarray)) precomputed eigenvalues of B
- **eigvecs** ([numpy.ndarray](https://numpy.org/devdocs/reference/generated/numpy.ndarray.html#numpy.ndarray)) precomputed eigenvectors of B
- **delta** ([float](https://docs.python.org/3/library/functions.html#float)) trust region radius ∆

Returns  $\frac{\partial \phi(\lambda)}{\partial \lambda}$ 

<span id="page-13-2"></span>fides.subproblem.**dslam**(*lam*, *w*, *eigvals*, *eigvecs*)

Computes the derivative of the solution  $s(\lambda)$  with respect to lambda, where s is the ubproblem solution according to

 $-(B + \lambda I)s = g$ 

**Parameters** 

- **lam**  $(f$ loat $) \lambda$
- **w** ([numpy.ndarray](https://numpy.org/devdocs/reference/generated/numpy.ndarray.html#numpy.ndarray)) precomputed eigenvector coefficients for -g
- **eigvals** ([numpy.ndarray](https://numpy.org/devdocs/reference/generated/numpy.ndarray.html#numpy.ndarray)) precomputed eigenvalues of B
- **eigvecs** ([numpy.ndarray](https://numpy.org/devdocs/reference/generated/numpy.ndarray.html#numpy.ndarray)) precomputed eigenvectors of B

<span id="page-13-3"></span>Returns  $\frac{\partial s(\lambda)}{\partial \lambda}$ 

```
fides.subproblem.secular(lam, w, eigvals, eigvecs, delta)
     Secular equation
```
 $\phi(\lambda) = \frac{1}{\vert\vert s \vert\vert} - \frac{1}{\Delta}$ 

Subproblem solutions are given by the roots of this equation

### **Parameters**

- **lam** ([float](https://docs.python.org/3/library/functions.html#float))  $\lambda$
- **w** ([numpy.ndarray](https://numpy.org/devdocs/reference/generated/numpy.ndarray.html#numpy.ndarray)) precomputed eigenvector coefficients for -g
- **eigvals** ([numpy.ndarray](https://numpy.org/devdocs/reference/generated/numpy.ndarray.html#numpy.ndarray)) precomputed eigenvalues of B
- **eigvecs** ([numpy.ndarray](https://numpy.org/devdocs/reference/generated/numpy.ndarray.html#numpy.ndarray)) precomputed eigenvectors of B
- **delta** ([float](https://docs.python.org/3/library/functions.html#float)) trust region radius  $\Delta$

Returns  $\phi(\lambda)$ 

<span id="page-14-0"></span>fides.subproblem.**slam**(*lam*, *w*, *eigvals*, *eigvecs*)

Computes the solution  $s(\lambda)$  as subproblem solution according to

 $-(B + \lambda I)s = q$ 

### **Parameters**

- **lam** ([float](https://docs.python.org/3/library/functions.html#float))  $\lambda$
- **w** ([numpy.ndarray](https://numpy.org/devdocs/reference/generated/numpy.ndarray.html#numpy.ndarray)) precomputed eigenvector coefficients for -g
- **eigvals** ([numpy.ndarray](https://numpy.org/devdocs/reference/generated/numpy.ndarray.html#numpy.ndarray)) precomputed eigenvalues of B
- **eigvecs** ([numpy.ndarray](https://numpy.org/devdocs/reference/generated/numpy.ndarray.html#numpy.ndarray)) precomputed eigenvectors of B

Return type [numpy.ndarray](https://numpy.org/devdocs/reference/generated/numpy.ndarray.html#numpy.ndarray)

### **Returns**  $s(\lambda)$

<span id="page-14-1"></span>fides.subproblem.**solve\_1d\_trust\_region\_subproblem**(*B*, *g*, *s*, *delta*, *s0*) Solves the special case of a one-dimensional subproblem

### **Parameters**

- **B** ([numpy.ndarray](https://numpy.org/devdocs/reference/generated/numpy.ndarray.html#numpy.ndarray)) Hessian of the quadratic subproblem
- **g** ([numpy.ndarray](https://numpy.org/devdocs/reference/generated/numpy.ndarray.html#numpy.ndarray)) Gradient of the quadratic subproblem
- **s** ([numpy.ndarray](https://numpy.org/devdocs/reference/generated/numpy.ndarray.html#numpy.ndarray)) Vector defining the one-dimensional search direction
- **delta** ([float](https://docs.python.org/3/library/functions.html#float)) Norm boundary for the solution of the quadratic subproblem
- **s0** ([numpy.ndarray](https://numpy.org/devdocs/reference/generated/numpy.ndarray.html#numpy.ndarray)) reference point from where search is started, also counts towards norm of step

Return type [numpy.ndarray](https://numpy.org/devdocs/reference/generated/numpy.ndarray.html#numpy.ndarray)

Returns Proposed step-length

<span id="page-14-2"></span>fides.subproblem.**solve\_nd\_trust\_region\_subproblem**(*B*, *g*, *delta*, *logger=None*) This function exactly solves the n-dimensional subproblem.

 $argmin_{s} \{s^{T}Bs + s^{T}g = 0 : ||s|| \leq \Delta, s \in \mathbb{R}^{n}\}\$ 

The solution to is characterized by the equation  $-(B + \lambda I)s = g$ . If B is positive definite, the solution can be obtained by  $\lambda = 0$  if  $Bs = -g$  satisfies  $||s|| \leq \Delta$ . If B is indefinite or  $Bs = -g$  satisfies  $||s|| > \Delta$  and an approppriate  $\lambda$  has to be identified via 1D rootfinding of the secular equation

<span id="page-15-5"></span> $\phi(\lambda) = \frac{1}{\vert\vert s(\lambda)\vert\vert} - \frac{1}{\Delta} = 0$ 

with  $s(\lambda)$  computed according to an eigenvalue decomposition of B. The eigenvalue decomposition, although being more expensive than a cholesky decomposition, has the advantage that eigenvectors are invariant to changes in  $\lambda$  and eigenvalues are linear in  $\lambda$ , so factorization only has to be performed once. We perform the linesearch via Newton's algorithm and Brent-Q as fallback. The hard case is treated seperately and serves as general fallback.

### Parameters

- **B** ([numpy.ndarray](https://numpy.org/devdocs/reference/generated/numpy.ndarray.html#numpy.ndarray)) Hessian of the quadratic subproblem
- **g** ([numpy.ndarray](https://numpy.org/devdocs/reference/generated/numpy.ndarray.html#numpy.ndarray)) Gradient of the quadratic subproblem
- **delta** ([float](https://docs.python.org/3/library/functions.html#float)) Norm boundary for the solution of the quadratic subproblem
- **logger** (typing. Optional[logging. Logger]) Logger instance to be used for logging

Return type typing. Tuple[[numpy.ndarray](https://numpy.org/devdocs/reference/generated/numpy.ndarray.html#numpy.ndarray), [str](https://docs.python.org/3/library/stdtypes.html#str)]

Returns s: Selected step, step\_type: Type of solution that was obtained

# <span id="page-15-1"></span><span id="page-15-0"></span>**2.5 Hessian Update Strategies**

This module provides various generic Hessian approximation strategies that can be employed when the calculating the exact Hessian or an approximation is computationally too demandind.

### **Classes Summary**

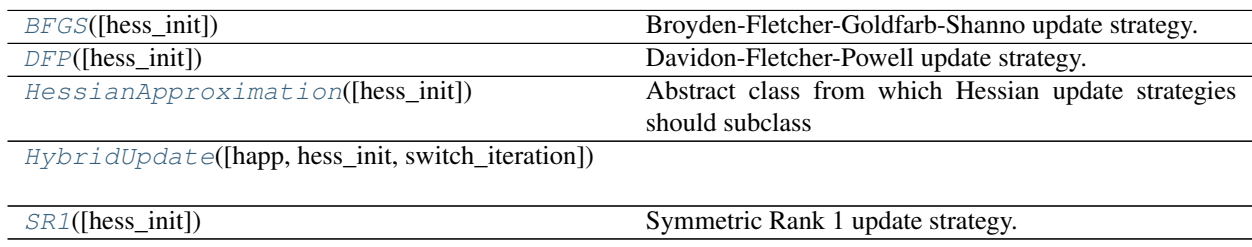

### **Classes**

<span id="page-15-3"></span>**class** fides.hessian\_approximation.**BFGS**(*hess\_init=None*) Broyden-Fletcher-Goldfarb-Shanno update strategy. This is a rank 2 update strategy that always yields positivesemidefinite hessian approximations.

<span id="page-15-4"></span>**class** fides.hessian\_approximation.**DFP**(*hess\_init=None*) Davidon-Fletcher-Powell update strategy. This is a rank 2 update strategy that always yields positivesemidefinite hessian approximations. It usually does not perform as well as the BFGS strategy, but included for the sake of completeness.

<span id="page-15-2"></span>**class** fides.hessian\_approximation.**HessianApproximation**(*hess\_init=None*) Abstract class from which Hessian update strategies should subclass

**\_\_init\_\_**(*hess\_init=None*)

Create a Hessian update strategy instance

**Parameters hess init** ([typing.Optional](https://docs.python.org/3/library/typing.html#typing.Optional)[[numpy.ndarray](https://numpy.org/devdocs/reference/generated/numpy.ndarray.html#numpy.ndarray)]) – Inital guess for the Hessian, if empty Identity matrix will be used

<span id="page-16-4"></span>**get\_mat**()

Getter for the Hessian approximation :rtype: [numpy.ndarray](https://numpy.org/devdocs/reference/generated/numpy.ndarray.html#numpy.ndarray) :return:

```
init_mat(dim)
```
Initializes this approximation instance and checks the dimensionality

**Parameters dim** ([int](https://docs.python.org/3/library/functions.html#int)) – dimension of optimization variables

<span id="page-16-2"></span>**class** fides.hessian\_approximation.**HybridUpdate**(*happ=None*, *hess\_init=None*, *switch\_iteration=None*)

#### **\_\_init\_\_**(*happ=None*, *hess\_init=None*, *switch\_iteration=None*)

Create a Hybrid Hessian update strategy which is generated from the start but only applied after a certain iteration

#### Parameters

- happ ([typing.Optional](https://docs.python.org/3/library/typing.html#typing.Optional)[[fides.hessian\\_approximation.](#page-15-2) [HessianApproximation](#page-15-2)]) – Hessian Update Strategy (default: BFGS)
- **switch\_iteration** ([typing.Optional](https://docs.python.org/3/library/typing.html#typing.Optional)[[int](https://docs.python.org/3/library/functions.html#int)]) Iteration after which this approximation is used (default: 5\*dim)
- **hess init** (typing. Optional [[numpy.ndarray](https://numpy.org/devdocs/reference/generated/numpy.ndarray.html#numpy.ndarray)]) Initial guess for the Hessian. (default: eye)

#### **get\_mat**()

Getter for the Hessian approximation :rtype: [numpy.ndarray](https://numpy.org/devdocs/reference/generated/numpy.ndarray.html#numpy.ndarray) :return:

```
init_mat(dim)
```
Initializes this approximation instance and checks the dimensionality

Parameters  $dim(int) - dimension of optimization variables$  $dim(int) - dimension of optimization variables$  $dim(int) - dimension of optimization variables$ 

<span id="page-16-3"></span><span id="page-16-1"></span>**class** fides.hessian\_approximation.**SR1**(*hess\_init=None*)

Symmetric Rank 1 update strategy. This updating strategy may yield indefinite hessian approximations.

### <span id="page-16-0"></span>**2.6 Logging**

This module provides the machinery that is used to display progress of the optimizer as well as debugging information

var logger logging. Logger instance that can be used throughout fides

### **Functions Summary**

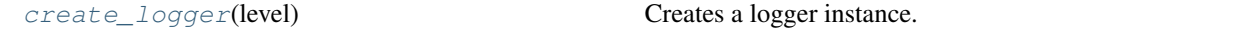

### <span id="page-17-4"></span>**Functions**

```
fides.logging.create_logger(level)
```
Creates a logger instance. To avoid unnecessary locks during multithreading, different logger instance should be created for every

Parameters **level** ([int](https://docs.python.org/3/library/functions.html#int)) – logging level

Return type logging. Logger

Returns logger instance

# <span id="page-17-1"></span><span id="page-17-0"></span>**2.7 Constants**

This module provides a central place to define native python enums and constants that are used in multiple other modules

### **Classes Summary**

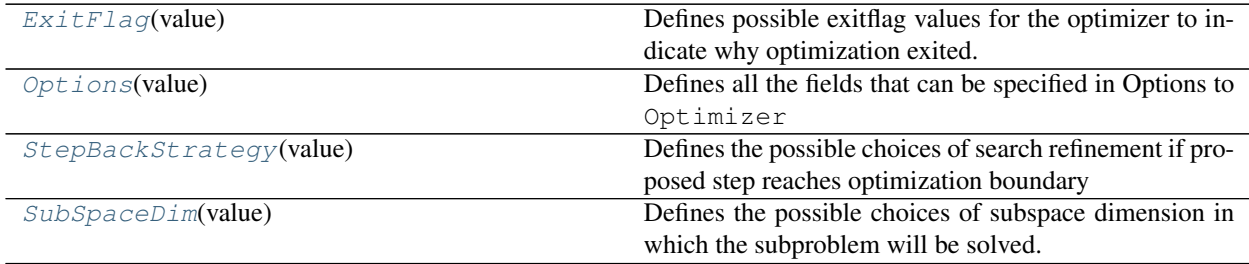

### **Classes**

#### <span id="page-17-3"></span>**class** fides.constants.**ExitFlag**(*value*)

Defines possible exitflag values for the optimizer to indicate why optimization exited. Negative value indicate errors while positive values indicate convergence.

### **DELTA\_TOO\_SMALL = -5**

Trust Region Radius too small to proceed

**DID\_NOT\_RUN = 0** Optimizer did not run

**EXCEEDED\_BOUNDARY = -4** Exceeded specified boundaries

### **FTOL = 1**

Converged according to fval difference

### **GTOL = 3**

Converged according to gradient norm

### $MAXITER = -1$

Reached maximum number of allowed iterations

### $MAXTIME = -2$

Expected to reach maximum allowed time in next iteration

```
NOT FINITE = -3Encountered non-finite fval/grad/hess
     XTOL = 2
          Converged according to x difference
class fides.constants.Options(value)
     Defines all the fields that can be specified in Options to Optimizer
     DELTA_INIT = 'delta_init'
          initial trust region radius
     FATOL = 'fatol'
          absolute tolerance for convergence based on fval
     FRTOL = 'frtol'
          relative tolerance for convergence based on fval
     GATOL = 'gatol'
          absolute tolerance for convergence based on grad
     GRTOL = 'grtol'
          relative tolerance for convergence based on grad
     MAXITER = 'maxiter'
          maximum number of allowed iterations
     MAXTIME = 'maxtime'
          maximum amount of walltime in seconds
     STEPBACK_STRAT = 'stepback_strategy'
          method to use for stepback
     SUBSPACE_DIM = 'subspace_solver'
          trust region subproblem subspace
     THETA_MAX = 'theta_max'
          maximal fraction of step that would hit bounds
     XTOL = 'xtol'
          tolerance for convergence based on x
class fides.constants.StepBackStrategy(value)
     Defines the possible choices of search refinement if proposed step reaches optimization boundary
```

```
MIXED = 'mixed'
```
mix reflections and truncations

```
REFLECT = 'reflect'
```
recursive reflections at boundary

```
SINGLE_REFLECT = 'reflect_single'
```
single reflection at boundary

```
TRUNCATE = 'truncate'
```
truncate step at boundary and resolve subproblem

```
class fides.constants.SubSpaceDim(value)
```
Defines the possible choices of subspace dimension in which the subproblem will be solved.

**FULL = 'full'** Full  $\mathbb{R}^n$ 

### **TWO = '2D'**

Two dimensional Newton/Gradient subspace

### **CHAPTER**

# **THREE**

# **INDICES AND TABLES**

- <span id="page-20-0"></span>• genindex
- modindex
- search

# **PYTHON MODULE INDEX**

### <span id="page-22-0"></span>f

fides, [5](#page-8-3) fides.constants, [14](#page-17-1) fides.hessian\_approximation, [12](#page-15-1) fides.logging, [13](#page-16-1) fides.minimize, [5](#page-8-4) fides.subproblem, [9](#page-12-1) fides.trust\_region, [8](#page-11-0)

### **INDEX**

### <span id="page-24-0"></span>Symbols

\_\_init\_\_() (*fides.hessian\_approximation.HessianApproximation* module, [12](#page-15-5) *method*), [12](#page-15-5) \_\_init\_\_() (*fides.hessian\_approximation.HybridUpdate method*), [13](#page-16-4) \_\_init\_\_() (*fides.minimize.Optimizer method*), [6](#page-9-0)

# B

BFGS (*class in fides.hessian\_approximation*), [12](#page-15-5)

# C

check\_continue() (*fides.minimize.Optimizer method*), [6](#page-9-0) check\_convergence() (*fides.minimize.Optimizer method*), [7](#page-10-1) check\_finite() (*fides.minimize.Optimizer method*), [7](#page-10-1) check\_in\_bounds() (*fides.minimize.Optimizer method*), [7](#page-10-1) create\_logger() (*in module fides.logging*), [14](#page-17-4)

# D

DELTA\_INIT (*fides.constants.Options attribute*), [15](#page-18-3) DELTA\_TOO\_SMALL (*fides.constants.ExitFlag attribute*), [14](#page-17-4) DFP (*class in fides.hessian\_approximation*), [12](#page-15-5) DID\_NOT\_RUN (*fides.constants.ExitFlag attribute*), [14](#page-17-4) dsecular() (*in module fides.subproblem*), [10](#page-13-4) dslam() (*in module fides.subproblem*), [10](#page-13-4)

# E

EXCEEDED\_BOUNDARY (*fides.constants.ExitFlag attribute*), [14](#page-17-4) ExitFlag (*class in fides.constants*), [14](#page-17-4)

# F

FATOL (*fides.constants.Options attribute*), [15](#page-18-3) fides module, [5](#page-8-6) fides.constants module, [14](#page-17-4)

fides.hessian\_approximation fides.logging module, [13](#page-16-4) fides.minimize module, [5](#page-8-6) fides.subproblem module, [9](#page-12-3) fides.trust\_region module, [8](#page-11-1) FRTOL (*fides.constants.Options attribute*), [15](#page-18-3) FTOL (*fides.constants.ExitFlag attribute*), [14](#page-17-4) FULL (*fides.constants.SubSpaceDim attribute*), [15](#page-18-3)

### G

GATOL (*fides.constants.Options attribute*), [15](#page-18-3) get\_affine\_scaling() (*fides.minimize.Optimizer method*), [7](#page-10-1) get\_mat() (*fides.hessian\_approximation.HessianApproximation method*), [13](#page-16-4) get\_mat() (*fides.hessian\_approximation.HybridUpdate method*), [13](#page-16-4) GRTOL (*fides.constants.Options attribute*), [15](#page-18-3) GTOL (*fides.constants.ExitFlag attribute*), [14](#page-17-4)

# $H$

HessianApproximation (*class in fides.hessian\_approximation*), [12](#page-15-5) HybridUpdate (*class in fides.hessian\_approximation*), [13](#page-16-4)

### I

init\_mat() (*fides.hessian\_approximation.HessianApproximation method*), [13](#page-16-4) init\_mat() (*fides.hessian\_approximation.HybridUpdate method*), [13](#page-16-4)

### L

log\_header() (*fides.minimize.Optimizer method*), [7](#page-10-1) log\_step() (*fides.minimize.Optimizer method*), [7](#page-10-1) log\_step\_initial() (*fides.minimize.Optimizer method*), [7](#page-10-1)

### M

```
make_non_degenerate()
         (fides.minimize.Optimizer method), 7
MAXITER (fides.constants.ExitFlag attribute), 14
MAXITER (fides.constants.Options attribute), 15
MAXTIME (fides.constants.ExitFlag attribute), 14
MAXTIME (fides.constants.Options attribute), 15
minimize() (fides.minimize.Optimizer method), 7
MIXED (fides.constants.StepBackStrategy attribute), 15
module
    fides, 5
```

```
fides.constants, 14
fides.hessian_approximation, 12
fides.logging, 13
fides.minimize, 5
fides.subproblem, 9
fides.trust_region, 8
```
# N

NOT\_FINITE (*fides.constants.ExitFlag attribute*), [14](#page-17-4)

# $\Omega$

Optimizer (*class in fides.minimize*), [5](#page-8-6) Options (*class in fides.constants*), [15](#page-18-3)

# R

REFLECT (*fides.constants.StepBackStrategy attribute*), [15](#page-18-3)

# S

```
secular() (in module fides.subproblem), 10
SINGLE_REFLECT (fides.constants.StepBackStrategy
        attribute), 15
slam() (in module fides.subproblem), 11
solve_1d_trust_region_subproblem() (in
        module fides.subproblem), 11
solve_nd_trust_region_subproblem() (in
        module fides.subproblem), 11
SR1 (class in fides.hessian_approximation), 13
STEPBACK_STRAT (fides.constants.Options attribute),
        15
StepBackStrategy (class in fides.constants), 15
SUBSPACE_DIM (fides.constants.Options attribute), 15
SubSpaceDim (class in fides.constants), 15
```
# T

THETA\_MAX (*fides.constants.Options attribute*), [15](#page-18-3) track\_minimum() (*fides.minimize.Optimizer method*), [8](#page-11-1) TRUNCATE (*fides.constants.StepBackStrategy attribute*), [15](#page-18-3) trust\_region() (*in module fides.trust\_region*), [9](#page-12-3) TWO (*fides.constants.SubSpaceDim attribute*), [15](#page-18-3)

### U

update() (*fides.minimize.Optimizer method*), [8](#page-11-1) update\_tr\_radius() (*fides.minimize.Optimizer method*), [8](#page-11-1)

# X

XTOL (*fides.constants.ExitFlag attribute*), [15](#page-18-3) XTOL (*fides.constants.Options attribute*), [15](#page-18-3)